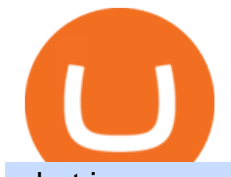

what is swap and liquify grin wallet top 20 cryptocurrency copy trading forex reddit thinkorswim canada we

Bitcoin Futures Trading Cryptocurrency Futures Market Kraken IBKR WebTrader, Interactive Brokers HTML-based trading platform, offers an uncluttered, easy-to-learn trading interface with advanced trading features and tools. https://i.pinimg.com/originals/ce/f1/e0/cef1e07fce50f614a5e41a036846d142.jpg|||How To Trade Cryptocurrency On Binance Pdf - How To Trade ...|||1080 x 1080 https://www.offchain.fr/content/images/2020/01/grinplusplus.gif|||Le meilleur wallet pour Grin en 2020|||1178 x 786 Videos for Web+trader+interactive How to Trade Cryptocurrency Futures: 5 Beginner Tips for . http://ohiobitcoin.com/wp-content/uploads/2019/01/oKFLP3.jpg||Rep Soto: Cryptocurrency Regulation Belongs to the CFTC ...|||1300 x 776 https://i.pinimg.com/originals/fc/76/a3/fc76a37959d7275e951c020c118db1bb.jpg|||Grin like a Cheshire Cat Money Clip Wallet\_11 | ...|||1024 x 768 Swap and Liquify (Why its huge long term.) : SafeMoon https://blocksdecoded.com/wp-content/uploads/2018/10/bitcoin-trading-chart-feature.jpg||The 8 Best Cryptocurrency Trading Simulators | Blocks Decoded|||1600 x 800 https://cdn.cwsplatform.com/i5rvscom/2d15e85e714061e916dd42caeed48845.jpeg||Used 2000 Damon Intruder 349 in Rochester, WA|||4032 x 3024 https://globaltradingsoftware.com/wp-content/uploads/2021/05/crypto-scalping-2048x1151.png|||Crypto Scalping Strategy - ADAUSDT Cryptocurrency Tutorial ...|||2048 x 1151 Customers in the US (except Hawaii) can buy, sell and hold four different cryptocurrencies on Venmo: Bitcoin, Ethereum, Litecoin, and Bitcoin Cash. Bitcoin was invented in 2009 by Satoshi Nakamoto, it is the largest cryptocurrency by value. Ethereum is also known as Ether. It is the 2nd largest cryptocurrency by value. http://cdn.shopify.com/s/files/1/1129/3840/products/ss11\_3\_1200x1200.jpg?v=1585540839|||Rancor I Mercilessnature - Vore Fur and Giantess|||1200 x 900 How to Trade Crypto Futures Contracts. Sign up to FTX Exchange (5% off fees) Create your account (only need email address and password). Deposit any fiat currency or crypto into your FTX account. Select the amount of leverage you would like to use (max 101x). Select whether you would like to go long . https://sc02.alicdn.com/kf/Hf434ba7ee0c147feb3d7372038e2dbcfu/202528435/Hf434ba7ee0c147feb3d73720 38e2dbcfu.jpg|||Custom Brand Vintage Litchi Grin Pu Leather Flip Magnet ...|||1500 x 1500 https://cdn.howtotradeblog.com/wp-content/uploads/2020/05/22143652/review-olymp-trade.jpg|||Review chi tit sàn giao dch Olymp Trade t A n Z 05 ...|||2048 x 1075 Thinkorswim http://bitcoinist.com/wp-content/uploads/2017/12/politicians-worried-bitcoin-futures-trading.jpg|||Cryptocurre ncy Market Cap Surges to \$600 Billion USD ...|||1920 x 1200 http://projectreaper.pw/wp-content/uploads/2017/03/projectreaper\_free\_forex\_expert\_advisor\_v580-e1510690 642902.jpg|||Download Free Forex Expert Advisor Projectreaper\_Lite ...|||1916 x 910 https://i.pinimg.com/originals/6f/0f/82/6f0f829cf9b20d9845062abf162775cc.jpg|||Toothy Grin - Skull Key Minder and Chain Strap in 2020 ...|||2806 x 2977 https://cdn.shopify.com/s/files/1/1129/3840/products/ss11\_3\_1200x1200.jpg?v=1585540839||Rancor I Mercilessnature - Vore Fur and Giantess|||1200 x 900 https://i.pinimg.com/originals/ea/cb/a8/eacba86719d0717e2a6ee2b84e73da9c.jpg|||Binance to Launch VeChain VET/USDT Perpetual Contract on ...|||1300 x 776 TD Thinkorswim No Longer Accepting New Canadian Customers https://cdn.cloudflare.steamstatic.com/steam/apps/579560/ss\_14024493e5d2d7b4ade39f83f1cb1dd195ebd5e4.

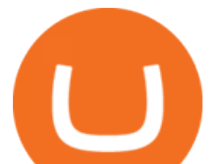

1920x1080.jpg?t=1556249010|||Sky Trader on Steam|||1920 x 1080

https://i.pinimg.com/originals/0d/e7/4c/0de74c7ef7400f262c471da17c9d3879.jpg|||Toothy Grin Coin purse from SUNSHINEMIND.FUN | Coin purse ...|||1080 x 1080

Videos for Thinkorswim+canada

Best Forex Brokers Japan 2021 - Top Japanese Forex Brokers

https://cdn.shopify.com/s/files/1/0182/2915/products/swampthingclean\_1\_2048x.jpg?v=1571439066|||E.M.

Gist " Swamp Thing " Art Print Edition - Bottleneck Art ...|||1296 x 1728

https://i.gadgets360cdn.com/large/wonder\_woman\_1984\_chris\_pine\_gal\_gadot\_1606996175615.jpeg|||Wonde r Woman 1984 India Release Date Brought Forward to ...|||1200 x 800

https://i.pinimg.com/originals/16/de/d8/16ded8d6b2aa40a4d46ec86a7a317fd5.jpg|||Glow in the Dark Cheshire Grin Duct Tape Wallet by Shay ...|||2060 x 1248

https://i.redd.it/6egnrh5y5td21.png|||Forex Trading Bot Reddit | Forex Copy System|||1777 x 837

https://miro.medium.com/max/3200/1\*ihSnnQ772fppCsqHGfZyhA.png|||Binance Labs Fellow: Ironbelly, an Open-Source Grin ...|||1600 x 900

Cryptocurrency Price List - Top 20 Cryptocurrency Prices Today

https://i1.wp.com/www.marketcalls.in/wp-content/uploads/2015/06/Window-Trader.jpg|||How to Get Market Profile and Footprint Profile Charts?|||1024 x 768

https://forum.intraday.my/attachments/screenshot\_2020-11-01-12-26-44-663\_com-fbs-ctand-jpg.181/|||Assala mualaikum...FBS copy trade newbie | Forum Intraday.my|||1080 x 2400

Only copy traders that have a track record longer than 2 years. Don $&\#39$ ; t copy traders who have more than 10% of crypto in their portfolio (I already own crypto) Don't attach too much importance to the 2017 returns (crypto bull run) Number of months with positive returns  $\&$ gt; 70% Here are the traders I copytrade (funds equally divided between them) :

Venmo and Bitcoin: Is Buying Crypto on an App a Good Idea .

COPY TRADE software (for free, or someone selling the .

thinkorswim desktop TD Ameritrade

https://thumbs.dreamstime.com/z/bitcoin-cryptocurrency-trade-virtual-future-news-ethereum-electronic-smartcontract-internet-payment-technology-concept-146288281.jpg|||Bitcoin And Cryptocurrency Trade Virtual Future Stock ...|||1066 x 1689

https://www.aximdaily.com/wp-content/uploads/2021/08/CopyTrade\_AximDaily\_1920x1005.jpg|||Copy Trade with AximTrade: Trade and Profit Like Pros ...|||1920 x 1005

Welcome to FXGears.com & #39; Reddit Forex Trading Community! Here you can converse about trading ideas, strategies, trading psychology, and nearly everything in between! ---- We also have one of the largest forex chatrooms online! ---- /r/Forex is the official subreddit of FXGears.com, a trading forum run by professional traders.

https://lh6.googleusercontent.com/proxy/AEMBsQVRA-cQ6LouEEVv2TOwBVPe0DyyhjUmTBkVT834cpw 7t3vdJxWdk0hl0x6YQlg=s0-d|||Forex mark simulator: Forex com reddit|||1562 x 2401

https://i.pinimg.com/originals/a7/a0/da/a7a0da115b502dce588c404584f0f541.jpg|||Bifold Wallet - Moonshine | Bi fold wallet, Leather wallet ...|||3445 x 2366

Grin mobile wallet youve deserved. iOS and Android app. Grin was launched on January 15th, 2019. It's very young and experimental. Use at your own risk!

https://i.pinimg.com/originals/28/13/36/281336841b8bbd8ea3b6f44cd4ac81a9.jpg|||While everyone thought EurUsd and GbpUsd was a long ...|||1242 x 2208

How To Buy Bitcoin With Venmo On Paxful Summary. Create an account with Paxful. Verify your account. Go to Buy Bitcoin and look for Venmo. Open a trade with the vendor and complete the terms. Receive bitcoins directly into your Paxful wallet. Thats it! You have successfully purchased bitcoin with Venmo as the payment method. 3 Ways To Buy Bitcoin With Venmo Binance

Step by step 1 Open Venmo and select crypto from the menu. 2 Make your first purchase for as little as \$1 and, if you want to, share it on your feed. 3 Easily sell or buy more in a few taps. We're rolling crypto

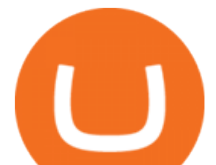

out gradually, so you might not see it in your app right away. Get familiar with crypto

Home - Trader Interactive

Solidity swap and liquify BUSD instead of BNB 0 Long time lurker here, first time poster. When there are fees, normally contracts send tokens or BNB to wallets (i.e. marketing wallet) and auto add liquidity (swapandliquify) in BNB. I am attempting to send replace BNB for both with BUSD. Cryptocurrency FAQ Venmo

You can now buy and sell bitcoin on Venmo as easily as you can split a bar tab with friends. © Money; Getty Images Investing-Buy-Bitcoin-Venmo On Tuesday, the mobile payment application began.

Buy, Sell & amp; Store Bitcoin - Buy Bitcoin & amp; Crypto Instantly

Created based on your feedback, thinkorswim web is the latest addition to the thinkorswim trading suite. With no download required, this straightforward platform takes the essential tools from thinkorswim desktop and makes them easy to access and even easier to learn. Combined with TD Ameritrade $&\#39$ ; support and award-winning education, you have .

https://blog.switchere.com/wp-content/uploads/2020/04/07\_future\_of\_crypto.jpg|||What Is the Future of Cryptocurrency: Events of the Year ...|||1920 x 1080

Yesterday I lost my wallet in Tokyo and OF COURSE it was .

7 Best Copy Trading Forex Brokers in 2022 - ForexBrokers.com

https://i0.wp.com/www.traxindo.com/wp-content/uploads/2020/06/jakartautara.jpg?fit=1399%2C796&ss l=1|||Copy Trade Forex Terbaik - Trading Forex|||1399 x 796

https://thefxpost.com/wp-content/uploads/2021/06/trading-for-profit-1200x827.jpg|||Trading for Profit: Top 5 Ways to Trade the Dynamic Index ...|||1200 x 827

IBKR WebTrader - Interactive Brokers

Binance Liquid Swap Explained - What Are The Risks? Is It .

How to use Grin Wallet to Send and Receive Grin Coins

An Introduction to Trader Interactive

The CoinDesk 20 provides real-time prices, news, videos and educational content on the digital assets moving the crypto market, from BTC to TRX.

http://1.bp.blogspot.com/-72RSXE0jCVA/UQ\_rScE9QPI/AAAAAAAAAAIA/QV9c\_FM71m8/s1600/1231.gif ||Indikator Signal Forex Terbaik Terakurat - Trading Forex|||1296 x 785

https://images.unsplash.com/photo-1507697364665-69eec30ea71e?ixlib=rb-1.2.1&q=80&fm=jpg& amp;crop=entropy&cs=tinysrgb&w=2000&fit=max&ixid=eyJhcHBfaWQiOjExNzczfQ||| Le meilleur wallet pour Grin en 2020|||2000 x 1333 Swap and Liquify : SafeMoon Swap Definition & amp; How to Calculate Gains http://www.highridgefutures.com/wp-content/uploads/2014/10/barchart.jpg|||BarChart Trader - High Ridge Futures|||1440 x 884 https://lh6.googleusercontent.com/u0hwM0M5Bdr6fKAlgH3lNiSAcmu1AZWPYOSBUFP0sQjn06bSKHHN odx7EkQ-olOPFFvvRAJc-nmEZprQQvMB6hPPzSw40osLwqhStJICy22VUZK3e9Y3EIgQ3-JBeHGXqQxCi zxJ|||How to trade cryptocurrency futures on OKEx | Beginners ...|||1600 x 900 Dominion Web Solutions Announces Company . - Trader Interactive https://etorox.com/wp-content/uploads/2019/11/shutterstock\_614966894.jpg|||Cryptocurrency Derivatives Trading: Bitcoin Futures - eToroX|||2048 x 1367 https://1.bp.blogspot.com/-lID9XlvK2WI/Usxk\_kpgvLI/AAAAAAAAAjA/egHrQRqqugk/s1600/clone+tool.j pg|||BrittneyB6: clone tool|||1600 x 900 https://coincentral.com/wp-content/uploads/2019/07/Trescommas.png|||3Commas Sees an Automated Trading Cryptocurrency Future|||2000 x 1048

/r/Forex Trading Community - reddit

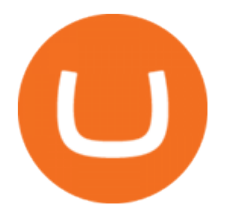

https://i.gadgets360cdn.com/large/chaos\_walking\_small\_1605859331180.jpg|||Chaos Walking Trailer Sets Up Sci-Fi Adventure With Tom ...|||1200 x 800

https://www.tecnicasdetrading.com/wp-content/uploads/2020/01/telegram.jpg|||Lista Comparativa de Redes de Trading Social Forex|||1054 x 1066

Wallet for GRIN For both mining and storage purposes we recommend you only the Grin++ wallet. It is constantly supported and it works like a charm. Official Grin wallet is terrible. It doesnt even feature a basic GUI interface that other wallets usually have. A command-line interface handles transactions and creating files.

What to know about buying Bitcoin on Venmo - CNBC

A key benefit of futures trading is that you can hedge existing spot positions without additional crypto allowing you to be agile and prepared for any market environment. Cryptocurrency futures allow you to maximize your returns by utilizing the power of leverage to multiply your profits and apply advanced trading strategies.

1 Best Grin Wallet Reviews - Coinario.com

https://happyhodler.ru/wp-content/uploads/2020/06/services1.jpg||Useful cryptocurrency sites and tools in 2021|||1875 x 1326

Best Copy Trading Platforms for 2022 InvestinGoal

Top Cryptocurrency News On December 20: The Biggest Moves In .

https://sc02.alicdn.com/kf/H1fd2a039cd8040a6a7ddf2b8939b7c71O/202528435/H1fd2a039cd8040a6a7ddf2b 8939b7c71O.jpg|||Custom Brand Vintage Litchi Grin Pu Leather Flip Magnet ...|||1500 x 1500

https://i.pinimg.com/originals/f7/4b/a4/f74ba4756e871e1a0b5786fbcf8b798f.jpg|||Grin like a Cheshire Cat Money Clip Wallet 10 | ...|||1024 x 768

https://tradingstrategyguides.com/wp-content/uploads/2018/08/OMNI-Cryptocurrency-Trading-System.png|||F ree OMNI Cryptocurrency Strategy Amazing Gann Box|||1920 x 1080

thinkorswim web Platform TD Ameritrade

Videos for Grin+wallet

What Is Liquid Swap Binance Support

trading programs InteractiveBrokers Contact Us About Our Trading Platform Use your security code card for authentication.

Weve changed our name from Dominion Web Solutions to become Trader Interactive. This change was a decision to leverage the strength of the trader brand while reflecting the companys focus on online interactions in both the business to consumer and business to business marketplace.

https://soccergist.net/wp-content/uploads/2021/08/cryptocurrency-bitcoin-future-trading-explained.jpg|||Crypt ocurrency future trading-all you need to know (Risk ...|||1280 x 1280

https://infolific.com/images/investing/cryptocurrencies-with-charts.jpg|||Why You Should Consider Trading in Cryptocurrency | Infolific|||1600 x 1600

https://www.datadriveninvestor.com/wp-content/uploads/2018/06/Depositphotos\_174996134\_l-2015-1920x14 09.jpg|||Decentralized Exchanges as the Future of Cryptocurrency ...|||1920 x 1409

A financial swap is a derivative contract where one party exchanges or " swaps " the cash flows or value of one asset for another.

Grin

https://tools-for-brokers.com/images/webtrader/2017-11-19\_14-56-54.png|||Webtrader for Metatrader 4 (MT4) and etarader 5 (MT5 ...|||1599 x 787

https://www.bitcoinkeyfinder.com/wp-content/uploads/2020/10/0b4fa1c2-7d02-42bb-82fb-a6a096f77b2b-120 0x800.jpg|||the year of the Cryptocurrency Futures Trading Commission ...|||1200 x 800

Welcome to FXGears.com's Reddit Forex Trading Community! Here you can converse about trading ideas, strategies, trading psychology, and nearly everything in between! ---- We also have one of the largest forex chatrooms online! ---- /r/Forex is the official subreddit of FXGears.com, a trading forum run by

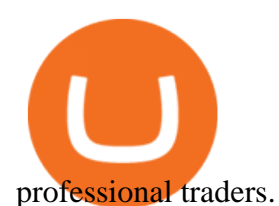

CoinDesk: Bitcoin, Ethereum, Crypto News and Price Data

Commission-Free Stock Trading - Try Wealthsimple Trade®

A powerful platform customized to you. With thinkorswim desktop you get access to elite-level trading tools and a platform backed by insights, education, and a dedicated trade desk. Experience the unparalleled power of a fully customizable trading experience, designed to help you nail even the most complex strategies and techniques.

https://www.liputanforex.com/wp-content/uploads/2020/06/LBO\_06\_Garoga-Tapanuli-Utara.png|||Copy Trade Forex Terbaik - Trading Forex|||2376 x 1351

Cryptocurrency futures trading involves speculating on the future price of a specific digital currency. In this post we will be providing a series of tips for trading Bitcoin, and other digital assets, as securely and profitably as possible. Firstly however, lets get to grips with the fundamentals. Bitcoin Futures Trading 101: What to Study

http://projectreaper.pw/wp-content/uploads/2016/01/BasketMTMCDirection.jpg|||How to make offline chart in MT4 | Projectreaper Team ...|||1827 x 987

https://i1.wp.com/www.datadriveninvestor.com/wp-content/uploads/2018/06/Depositphotos\_175006512\_l-20 15.jpg?fit=2000%2C1333&ssl=1||Decentralized Exchanges as the Future of Cryptocurrency ...|||2000 x 1333

The countrys central bank will provide its currency to another country  $&\#39$ ; central bank in whats called a liquidity swap. The lending central bank uses its liquid state currency to buy the liquid state currency of another borrowing central bank at the market exchange rate. The lender then agrees to sell the borrower $&\#39$ ; currency back at a rate that also includes any interest accrued up to that point on the loan.

https://executium.com/media/image/1824291-6.jpg|||The Future of Cryptocurrency | executium Trading System|||1200 x 1140

https://i.pinimg.com/originals/72/c4/81/72c481ab007c7606c27c8e65f4d48fa0.jpg||Sndl Stock Discussion Reddit | My Idea|||1024 x 768

https://cdn.shopify.com/s/files/1/0935/8886/products/Alex-Grey-Lenticular-back-web\_2400x.jpg?v=1569195 610|||Interbeing - Hologram Lenticular CoSM Shop|||1080 x 823

https://cdn.shortpixel.ai/client/q\_glossy,ret\_img,w\_1500/https://www.cryptocointrade.com/wp-content/upload s/2019/02/Bitcoin-Derivative-trading-feature-image.jpg||Trade Cryptocurrency Derivatives - Parallel Review ...|||1500 x 963

https://external-preview.redd.it/NeR6EsHtVSKWMuOaxrk4r-9A7Q6oTXVYo7D5bKZNMUo.jpg?auto=web p&s=48a07f08696e4829b9f0049fd686040cc8797323|||How to Create a Grin Node and Wallet for Free with Oracle ...|||1280 x 768

https://executium.com/m/alt/images/2025469514\_cryptocurrency-futures.jpg|||Algorithmic Trading Crypto Futures | executium Trading System|||1200 x 800

https://www.brokerage-review.com/images/1/ib/ib-trader-workstation.png||Interactive Brokers vs TD Ameritrade (2021)|||2558 x 1385

Cryptocurrency projects likely to make the Top 20 ranks by .

https://i.gadgets360cdn.com/large/oppo\_a16s\_image\_1628923269099.jpg|||Oppo A16s With Triple Rear Cameras, 20:9 Display Launched ...|||1200 x 800

https://cdn-images-1.medium.com/max/1600/1\*mEMIa0jPxA\_IM5p-ypZ-eQ.png|||Crypto Trading: Emerging Strategies for Researching ...|||1600 x 840

https://cdn.stockbrokers.com/uploads/e3rjj60/TD-Ameritrade-FX-thinkorswim-desktop-FX-Trader.png?t=151 6200262675|||Trading Pip Calculator Td Ameritrade Live Chat Thinkorswim|||1605 x 1073

Copy trading is essentially a type of automated trading where you can automatically copy other traders. This means that as these other traders earn or lose money with their trades, you will do the same. Copy trading is

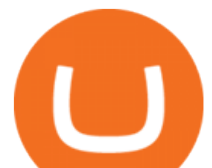

ideal for many types of trader whether you want to copy trade forex, or other markets.

https://2miners.com/blog/wp-content/uploads/2020/03/grinwallet.png|||Why You Should Not Use BitForex Exchange 2Miners Pool ...|||1186 x 793

Man Invests \$20 in Obscure Cryptocurrency, Becomes .

https://forex4live.com/wp-content/uploads/2019/05/forex4live-reversal-001.jpg||Signal Trading Forex Terpercaya - Trading Forex|||1241 x 782

http://cdn.shopify.com/s/files/1/0981/3836/products/EdGeinShirtBlack.jpg?v=1587082074||Ed Gein Shirt | True Crime T-Shirts | Serial Killer Shop|||1024 x 1024

3 Ways to Buy Bitcoin with Venmo Instantly (2021)

https://i.pinimg.com/originals/3d/77/64/3d7764bf59ef191e58f8bbd8e9a6ee48.jpg|||Cheshire cat hand painted wallet | Etsy | Hand painted ...|||3000 x 1688

With Grin++ you can create multiple accounts separately. A crypto wallet works just like a bank account where we can store the transactions made, can use to send and receive digital currency. Multi-language. Turkish, Russian, Chinese and more. With users worldwide, Grin++ is available in 15 different languages. Download Windows Download

Trading the global financial markets, especially financial instruments like Forex, stocks, shares, and so on has become one of the most popular forms of investment in Nigeria and Africa at large.

IBKR WebTrader, Interactive Brokers HTML-based trading platform, offers an uncluttered, easy-to-learn trading interface with advanced trading features and tools.

https://coincodex.com/en/resources/images/admin/news/whats-the-differe/trading4.jpg:resizeboxcropjpg?1580 x888|||Whats the Difference Between Cryptocurrency Margin ...|||1580 x 887

https://forex.best/wp-content/uploads/2021/05/Social-Trading3.png||The Guide on Social Trading in Forex | Forex.Best|||1742 x 874

https://thefxpost.com/wp-content/uploads/2021/05/best-forex-indicators-1.jpg||Top 5 Best Forex Indicators: Pros, Cons, Benefits - The FX ...|||1440 x 810

https://streetwisejournal.com/wp-content/uploads/2020/08/bigstock-Bitcoin-Cryptocurrency-Gold-Co-356391 821.jpg||What the Uncertain Future Holds for Cryptocurrencies||1600 x 1067

https://live.staticflickr.com/8482/8221203319\_9b9cb631ec\_b.jpg|||Grin and Bear It 8x10 | the bear is from a wallet made by ...|||1024 x 768

Cryptocurrency Futures Crypto Futures Trading Binance Futures

To buy BTC with Venmo, you first need to sign up for a free Bitcoin wallet by clicking the Create account. Youll also need to verify your identity for us before you can purchase BTC. After logging in, click Buy Bitcoin and select Venmo as the mode of payment to filter out unrelated offers. We suggest that you review the seller $&\#39$ ; profile to gauge their trustworthiness by clicking their username to see their trade history and reviews from past trade partners.

Login - Interactive Brokers

Click " Install thinkorswim " to download the thinkorswim installer to a directory on your PC. After downloading open a shell and CD to the directory where you downloaded the installer. At the prompt type: sh ./thinkorswim\_installer.sh; A more in-depth guide for the Ubuntu, Linux Mint and Debian distributions is available on The Learning Center.

The 5 Best Crypto Futures Trading Platforms (2022)

To begin, register for a free Canadian thinkorswim papermoney username and password & amp; download the Canadian thinkorswim platform from TD Direct Investings we.

smartcontracts - Solidity swap and liquify BUSD instead of .

https://www.forexmonarch.net/images/scr4.png|||Forex Monarch Software Review Free Download - PDF FREE Preview|||1154 x 846

Volume (24h) Price Graph (7d) We have listed the top 20 cryptocurrencies by market cap and price as an aggregate from top cryptocurrency exchanges. We also have the cryptocurrency price change from the past 24

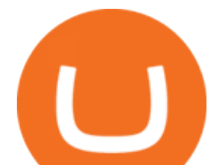

hours, 7 days and 30 days. Bitcoin is currently the top cryptocurrency so we compare each of the cryptocurrencies on the list to Bitcoin.

https://soccergist.net/wp-content/uploads/2021/08/binance-cryptocurrency-futures-trading-alternative.jpg|||The Top 5 Best Alternatives to Binance cryptocurrency ...|||1280 x 1280

Crypto Looks for Starring Role in Movie Business - TheStreet

Hello i have been using etoro since april last year and i use it for the copy trading, iv given it some time but im not earning the same as the traders im copying. For examply im copying somebody who made 17% profit last year april-december but i only earned 1.8% on this particular investment.

Most Popular Types of Cryptocurrency NextAdvisor with TIME

Man Invests \$20 in Obscure Cryptocurrency, Becomes Trillionaire Overnight Jack Dutton 6/18/2021. Teachers To Return To CPS Schools Tuesday, Students To Return In Person Wednesday, Mayor Says. Crypto on Venmo

https://p1-e6eeae93.imageflux.jp/c!/f=jpg,w=1200,u=0/e-ande-plus/8761dcaf9c8d81b71fcc.jpeg||RAPI LONG WALLET / CLEDRAN | e-shop/E-SHOP|||1200 x 1200

https://live.staticflickr.com/889/41383134881\_2524767725\_b.jpg|||Grin like a Cheshire Cat Money Clip Wallet  $18$  | " Grin like ...|||1024 x 848

How To Get thinkorswim In Canada - YouTube

http://www.inspiredluv.com/wp-content/uploads/2016/09/12-hd-wallpapers-for-android-phone.jpg|||25 Hd Wallpapers For Android Phone You Must Have|||1080 x 1878

https://www.casino.org/news/wp-content/uploads/2016/06/hacker-charityowl.jpg|||Cryptocurrency Platform Ethereum Raided by Hacker, \$50 ...|||3515 x 2480

https://sc02.alicdn.com/kf/Ha78cbdeee6974008b52272d0b832058du/202528435/Ha78cbdeee6974008b52272 d0b832058du.jpg|||Custom Brand Vintage Litchi Grin Pu Leather Flip Magnet ...|||1500 x 1500

Swap Farming is a new product from Binance Earn that lets you swap specific token pairs while earning an up to 50% BNB fee rebate. Its simple to take part in, and claiming your rewards is quick to do. Start swapping your tokens today and start earning from our \$1,000,000 BNB rebate pool.

The Grin Wallet APIs, which are intended for use by Grin community wallet developers. The wallet APIs can be directly linked into other projects or invoked via a JSON-RPC interface. A reference command-line wallet, which provides a baseline wallet for Grin and demonstrates how the wallet APIs should be called. Usage https://i.redd.it/o7spu6mpjwh41.png||Does Questrade Allow Day Trading - online etrading|||1440 x 2880 http://www.letsbegamechangers.com/wp-content/uploads/2020/12/load-image-2020-12-17T014338.600.jpeg||| Top 6 Reasons to Consider Trading in Cryptocurrency|||2000 x 1333

What Is Futures Trading in Crypto and How Does It Work .

Buy Bitcoin with Venmo Mobile Payment Paxful

http://cdn.shopify.com/s/files/1/1420/8798/products/basil-lemon-ocimum-americanum-seeds-amkha-seed\_118 \_1200x1200.jpg?v=1571439195|||Seeds for Lemon Basil | Ocimum americanum | Amkha Seed|||1024 x 1024 https://thebitcoinnews.com/wp-content/uploads/2021/03/covesting-prime\_platform-04-1920x920.jpg|||3400% ROI In Two Weeks: March's Top Covesting Copy Trading ...|||1920 x 920

https://cdn.stockbrokers.com/uploads/duro3qg/FXTM-MT4-web.png?t=1499437857792|||Mt4 Vs Mt5 Reddit - Binäre optionen|||1440 x 824

Etoro copy trading - have you tried it? : Etoro - reddit

https://blog.f2pool.com/wp-content/uploads/2019/04/img\_5cb9402d79388.png|||Vite Wallet tutorial (For Grin) Help Center|||1824 x 872

What is Liquid Swap? Liquid Swap is a liquidity pool developed based on the AMM (Automatic Market Maker) principle. It consists of different liquidity pools, and each liquidity pool contains two digital tokens or fiat assets. You can provide liquidity in the pools to become a liquidity provider and earn transaction fees and flexible interest.

https://i.redd.it/rzjxpv2ny7c21.png|||Superlinear Open-Source Grin Gateway - Graphical Wallet ...|||2272 x

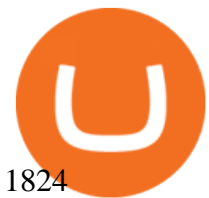

Looking for a Forex Copy Trading Software : Forex

FTS Web Trader

https://sc02.alicdn.com/kf/H21b367aaab874600bee88859328fc38bA/202528435/H21b367aaab874600bee888 59328fc38bA.jpg|||Custom Brand Vintage Litchi Grin Pu Leather Flip Magnet ...|||1500 x 1500

https://www.investopedia.com/thmb/eSygpDhb67nmBSBaaGJC-Gzissk=/4921x2768/smart/filters:no\_upscale ()/dotdash\_Final\_Forex\_Identifying\_Trending\_And\_Range-Bound\_Currencies\_Jul\_2020-01-97a8345d8fdb48 819922e852ab9ad9f4.jpg|||What are Forex Signals, and how do they actually work?|||4921 x 2768

Is ThinkorSwim available in Canada?

http://projectreaper.pw/wp-content/uploads/2017/10/Better-volumes-e1510689919589.jpg|||Better volumes MTF indicator | Projectreaper Team ...|||1911 x 969

https://4.bp.blogspot.com/-PnDz6HNfMfQ/Wr18LAVonsI/AAAAAAAAm2U/Q9uP0\_B1ubwm3I5RsNN-xX 9dX9d56baPQCK4BGAYYCw/s1600/Thinkorswim%2BBy%2BTD%2BAmeritrade%2BBrokerage%2BRevi ew%2B2018%2B-%2BTop%2BRated%2BFirms-731081.jpg|||Thinkorswim - Td Ameritrade Tools - Trade Choices|||1600 x 900

https://thefxpost.com/wp-content/uploads/2021/06/Forex-Signals1.jpg|||Forex Signals: Reading the Market Before Entering - The FX ...|||2000 x 1125

https://www.trendtradingdna.com/wp-content/uploads/2020/08/USDZAR-Daily.png||Chart of the Day USDZAR|||1920 x 1080

https://www.trendtradingdna.com/wp-content/uploads/2020/03/EURUSD-Monthly.png|||DXY - US Dollar Index trading analysis|||1920 x 1080

The Truth about Copy Trading Nobody Tells You

thinkorswim in Canada Elite Trader

Top cryptocurrency news on November 20: Major stories on .

Step 1: With your Grin Node and Wallet running, enter the following command in your wallets terminal: grin wallet send -m file -d any transaction name.tx 0.1. A file with the name any transaction name.tx should be generated and you can then send it to your recipient.

Futures trading refers to a method of speculating on the price of assets, including cryptocurrencies, without actually owning them. Like commodity or stock futures, cryptocurrency futures enable traders to bet on a digital currencys future price. Needless to say, Bitcoin futures are currently the most popular type of crypto futures contracts.

https://thefxpost.com/wp-content/uploads/2021/05/moving-average.png|||What Is the Moving Average? How to Read the Chart Using ...|||1440 x 810

https://affiliatelistbot.com/hosted/images/a1/bed74ce4b440c7905cb29000cf5697/monitore-4.png|||Affliate List Bots|||1379 x 1196

https://static.wixstatic.com/media/79fe72\_bf8f2f252aac4f4d8a4fe8bd725dcfb4~mv2.png/v1/fill/w\_1920,h\_10 80,al\_c/79fe72\_bf8f2f252aac4f4d8a4fe8bd725dcfb4~mv2.png|||Cryptocurrency Trading | Cryptocurrency|||1920 x 1080

https://preview.redd.it/j4qgftcqlta21.png?auto=webp&s=a330f54e53ded9a643f75170da55557d367fe62f|| |Grin Crypto Exchange Coin App To Buy Bitcoin Purna Experts|||2530 x 1792

IBKR WebTrader Interactive Brokers LLC

thinkorswim® web. Developed specifically with feedback from traders like you, the latest addition to the thinkorswim suite is a web-based software that features a streamlined trading experience. It &#39: s perfect for those who want to trade equities and derivatives while accessing essential tools from their everyday browser. Learn more.

Trading is a business, it isn't a get rich quick method. Just like business it requires money to make money, and most business aren $&\#39$ ; profitable after a year or 2. It take a lot of your time and requires patience and dedication you you should not give up. Although knowing when to give up is an underrated trait. Forex trading REQUIRES a Trading .

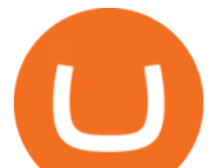

https://images-na.ssl-images-amazon.com/images/I/81BF2WEIZEL.\_AC\_UL1500\_.jpg|||Amazon.com: Chelsea-Grin Small Mobile Wallet, Messenger ...|||1489 x 1500

https://lh3.googleusercontent.com/0ABviAPGtKVzYgZXBE2FSTaUxWWlNWH9GMgRNnm6XPy\_zYGNK QjvAabiHBVG5iFTie5envkKXaHPO9viIi5QgtBSu4ZyvzrD2bYPIyUXAUg0xnxNaOryXMEWrPzsP5zFq-S g97Xg|||Ameritrade Idle Account Losing Value Tradestation Sp 600 ...|||1600 x 913

IBKR WebTrader - Interactive Brokers

IBKR WebTrader, Interactive Brokers HTML-based trading platform, offers an uncluttered, easy-to-learn trading interface with advanced trading features and tools.

Trader Interactive is the leading online classifieds marketplace and marketing software solutions provider to commercial and recreational dealers. Our mission to bring buyers and sellers together remains the core of our businesses.

Introducing Swap Farming on Liquid Swap: \$1,000,000 BNB Up .

PrimeXBT Official Site - PrimeXBT #1 Trading Platform

GRiN THE MIMBLEWIMBLE BLOCKCHAIN Grin is a privacy-preserving digital currency built openly by developers distributed all over the world. Grin has no amounts and no addresses. Transactions can be trivially aggregated. To hide the origin of a newly created transaction, it gets relayed among a sub-set of peers before it is widely broadcasted.

https://www.vite.org/icon.png|||Grin Wallet 3.1.0-beta.1 Released - Announcements - Grin|||1024 x 1024 Moneycontrol News. Market Buzz. Cryptocurrency Prices today on December 20: Bitcoin, Ethereum, XRP rise as Cardano falls. Bitcoin surged marginally by 0.18 percent to trade at Rs 37,34,081 while .

https://cdn.shopify.com/s/files/1/2602/7094/products/MIST\_Report\_Card\_Back\_1200x1200.jpg?v=15871525 07||H&H MIST Casualty Treatment Report Card KommandoStore|||1200 x 1200

Im talking about swap and Liquify. Of the 10% tax a portion of that goes towards paying for staff etc. Every time it reaches 500 billion tokens it is swapped for BNB then Liquified into fiat to pay for staff, HQ, marketing, wind turbines, operating costs, etc. This will lower the price of SafeMoon inadvertently. Does Venmo accept Bitcoin payments? NOWPayments

https://www.offchain.fr/content/images/size/w2000/2020/01/grin-mimblewimble.png|||Le meilleur wallet pour Grin en 2020|||2100 x 1500

Connect to Demo to practice with the FTS Interactive Market & quot; To connect to your instructor  $&\#39$ ; case, enter the information below and click Connect. Your Email Address.

\$7.00 flat Canadian & amp; U.S. Options  $$7.00 + $1.25$  per contract if you make over 150 trades/qtr Last edited: Mar 12, 2021 #3 Mar 12, 2021 Share jys78 likes this. GaryBtrader 169 Posts 100 Likes Thinkorswim is available in Canada,  $I\&\#39$ ; ve been using it for quite a few years. I must be grandfathered in...my commissions are \$5 per trade.

https://cdn.stockbrokers.com/uploads/e5kgbj5/TWS-Interactive-Brokers-desktop-Forex-trading.png|||I Interactive Brokers Download Tradestation Demo Dr ...|||1834 x 1036

http://hiroseuk-trade.com/indonesia/wp-content/uploads/sites/6/2018/08/0817-04.jpg||Trading Pakai Ovo -Trading Forex|||2203 x 864

Grin Mining: A Beginners Guide on How To Mine Grin

https://www.soft-fx.com/content/images/2020/11/Trading-min--1-.png|||Cryptocurrency Exchange vs Broker: What Should You Know ...|||2500 x 1104

Thinkorswim No Longer Accepting New Canadian Customers Apr 29 Written By Michael Zhang TD Direct Investing is the online brokerage division of TD Waterhouse Canada Inc., which is a financial services corporation, whose parent company is the Toronto-Dominion Bank.

Venmo is a user-friendly payment app that lets people buy, sell, and hold Bitcoin and other cryptocurrencies. Nevertheless, Venmo prevents its clients from fully owning their digital assets. NOWPayments is a non-custodial service, unlike Venmo, which enables its partners to accept cryptocurrencies and retain full

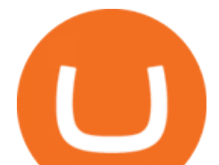

control over their digital holdings.

https://cdn-images-1.medium.com/max/1200/1\*mVUJPjLYf4B4Mkh2Uf4-vw@2x.jpeg|||Pundi X POS adds BNB, taking Binance tokens to the high street|||1200 x 1600

https://www.offchain.fr/content/images/2020/01/Ironbelly-grin-wallet.jpg|||Le meilleur wallet pour Grin en 2020|||2000 x 921

Grin Wallet Grin is stored in special wallets that consist of private and public keys (see above). Theres a huge number of cryptocurrency wallets with different features and its hard to recommend one that would cover all your needs. Lets see the major differences between various wallets. Mobile Wallets

https://images.readwrite.com/wp-content/uploads/2020/04/Akon.jpg|||Top 20 Virtual Blockchain Speakers - ReadWrite|||1080 x 1440

thinkorswim Trading Platform Suite TD Ameritrade

https://www.trendtradingdna.com/wp-content/uploads/2018/06/DAX-21.png|||Chart of The day \$DAX 06-27-2018 Trend trading price ...|||1890 x 905

You Can Buy Bitcoin on Venmo Now. Should You?

Jan 19, 2022 4:20 PM EST Cryptocurrency is ready for its close-up As digital coins become more accepted, film producers are turning to crypto as a way of raising funds for their films.

https://www.seoclerk.com/pics/000/896/113/09ec8a61167d2ee22788aa918abb7a4e.jpg||[I Will Do Any Photoshop Editing Work Withing 24 Hours for ...|||1270 x 847

https://1.bp.blogspot.com/-zkxVuzzTaqE/Ut7fG9p3d2I/AAAAAAAAAkA/Wr9pttgP8bc/s1600/polaroid.jpg||| BrittneyB6: polaroid collage|||1600 x 1066

https://www.leaprate.com/wp-content/uploads/2021/06/usdind15.png|||Daily market commentary: All eyes on the US jobs report|||1507 x 783

https://i.pinimg.com/originals/a3/9b/a8/a39ba8b6e00b1c72971be8defa353041.jpg||Pin on Cryptocurrency News|||1200 x 800

For most Forex brokers, the spread on EUR/USD is 1 pip. But on a copy trading platform, you might pay 2 to 3 pips more. But dont take my words for it because you can compare the spreads of a normal Forex broker with a copy trading platform and youll see the difference. So, whats the implication? Two things.

Liquidity Swap Definition What is Liquidity Swap?

Short Answer ThinkorSwim is not available to Canadian users. TD-Direct Investing, which was providing the platform to its users replaced it with another trading platform known as Advanced Dashboard. Hence Canadian citizens who have a TD account can no longer access ThinkorSwim as earlier.

https://www.trendtradingdna.com/wp-content/uploads/2020/03/DXXXXX-Monthly.png|||DXY - US Dollar Index trading analysis|||1920 x 1080

https://lh3.googleusercontent.com/proxy/iqEmcPrBO0EQUnHhrgqUxW1mmFdzinDt7Eg3VbRd8vSleKDGn q0DSN15oT-EyPUBBvXBPCxt8vCZsX2C8OhNyZlXp\_nILsLYZDEbDHC8ts257x2P=s0-d|||Forex

Autopilot Review - Forex Casino System|||1024 x 768

Cryptocurrency+futures+trading News

The swap and liquify basically sells a portion of SafeMoon supply and buys BUSD/BnB for the Liquidity pools. Why? Well to keep the price stable, you need liquidity ! Now imagine we get some volume moving, the swap and liquify triggers a bit more. I believe its every 500,000,000 coins that it triggers (edited this.) Videos for Cryptocurrency+futures+trading

https://www.interactivebrokers.co.uk/images/2015/trading\_platforms\_002.png||IB Trading Platforms Interactive Brokers|||1200 x 1060

https://d4yxl4pe8dqlj.cloudfront.net/images/ebafbe69-8234-4e97-b192-9d07cb1028f7/1fbf0328-256d-4a30-9f f8-113525fad9d4\_large.jpg|||Austrian Paratrooper Boots KommandoStore|||1200 x 1600

In crypto futures trading, the buyer or seller must buy or sell the underlying cryptocurrency at the set price regardless of the assets current spot price at the contracts expiring date. Futures contracts specify the quantity of the underlying asset and are standardized to make futures trading easier.

https://m.media-amazon.com/images/I/61nZSG-VrAL.\_AC\_UL1200\_.jpg|||Amazon.com: Green Grin-Ch

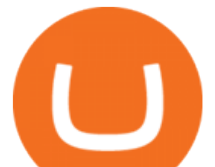

Lightweight Leather Mobile ...|||1200 x 912

Download thinkorswim Desktop Instructions TD Ameritrade

Best Forex Brokers for Social Copy Trading. eToro - Best overall platform for copy trading. AvaTrade - MetaTrader suite, ZuluTrade and DupliTrade. Pepperstone - MetaTrader and cTrader platform suites. Vantage - MetaTrader, ZuluTrade, DupliTrade, and Myfxbook. IC Markets - MetaTrader, cTrader, .

https://www.realforexreviews.com/wp-content/images/reviews/interactivebrokers/pic1.jpg|||Interactive Brokers Review 2019 AU | Are They a Scam?|||1280 x 997

https://lh3.ggpht.com/ABez9FI5g5-74WpF2wPlDtwRRRjLmEkxvyp5eCF\_X16KbX71gT7kIhqoYm1aPjw1I g=h900|||thinkorswim Mobile - Android Apps on Google Play|||1440 x 900

https://crypto-bears.com/wp-content/uploads/2019/09/a1.jpeg||Grin++ Node & amp; Wallet v0.6.1 GRIN Windows ...|||2047 x 1116

Fast, Private and Secure Grin Wallet - Grin++

https://7trade7.com/wp-content/uploads/2021/04/learn-how-to-trade-with-the-latest-cryptocurrency-trading-ro bots 72-3.jpg||[Learn How to Trade With the Latest Cryptocurrency Trading ...|||1280 x 768

https://aws1.discourse-cdn.com/standard10/uploads/grin/original/2X/1/13718f93ae4fe4c0c3b315c2703b22d7f 2f8294e.jpeg|||Let's create the ultimate Grin Wallet experience! (Grin++ ...|||2048 x 775

https://thumbs.dreamstime.com/z/business-graph-trade-monitor-investment-cryptocurrency-business-graph-tra de-monitor-investment-gold-trading-106377539.jpg|||Business Graph And Trade Monitor Of Investment In ...|||1300 x 957

https://cdn.howtotradeblog.com/wp-content/uploads/2020/06/09220744/how-to-double-your-balance-in-1-wee k-with-olymp-trade-retest-strategy.jpg|||How To Double Your Balance In 1 Week With Olymp Trade ...|||1762 x 1054

https://mrcoinpedia.com/wp-content/uploads/2018/10/1538496204 s-l1600.jpg||[Ledger Nano S Cryptocurrency hardware wallet for Bitcoin ...|||1600 x 1600

The Grin blockchain has no addresses and doesnt store data about the amounts transferred. On the Grin network, a new block is generated every 60 seconds, and each has a grin mining reward of 60 grins. The network is set to generate 1 grin per second forever. This creates an increase in supply and a decrease in the inflation rate.

https://www.livestreamtrading.com/wp-content/uploads/2019/12/crypto.jpg|||Should I Trade Cryptocurrency or Stocks? | LiveStream Trading|||1216 x 802

Grin

I gave hike a sarcastic wave goodbye and slumped down onto the curb as the festival carried on around me. He returned with a grin like the Cheshire cat and my wallet containing everything. It makes me so happy that this still goes on.

GitHub - mimblewimble/grin-wallet: Grin Wallet

https://azati.ai/wp-content/uploads/2020/05/cryptocurrency-header-min.jpg|||Cryptocurrency Trading Platform for International Startup ...|||1920 x 1080

Anyone Can Now Earn from Trading The Global Financial Markets .

Binance Liquid Swap is the name of Binances DEx (Decentralized Exchange). Its a regular-looking DeFi token swapping facility with liquidity pool staking. Its supposed to be DeFi, but it runs on top of the Binance infrastructure, so in the end, its a hybrid DeFi/CeFi platform.

Top cryptocurrency news on November 20: Major stories on Bitcoin, DeFi and more Ira Puranik. 20-11-2021. Lok Sabha discusses climate change amid thin attendance.

https://live.staticflickr.com/795/27513054348\_4bfe3e7304\_b.jpg|||Grin like a Cheshire Cat Money Clip

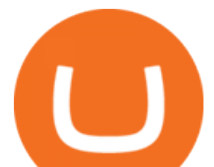

Wallet 09 | "Grin like ...|||1024 x 768

https://images-na.ssl-images-amazon.com/images/I/71pGR57fM8L.\_AC\_UL1500\_.jpg|||Amazon.com: Christmas Grin-Ch Women And Girls Cute Fashion ...|||1500 x 1241

https://tickertapecdn.tdameritrade.com/assets/images/pages/md/tdan\_tickertapebanner\_v5-newsize.jpg|||View Beta Thinkorswim Free Futures Trading System|||1213 x 1182

Crypto Futures for Beginners TradeSanta

The years 2019 and 2020 have seen new projects challenge for a place in top 20, projects like Binance coin (BNB), EOS, and Tezos have challenged for a place in the very elite league.

https://i.gadgets360cdn.com/large/lord\_of\_the\_rings\_amazon\_first\_look\_crop\_1627971589374.jpg|||Amazons The Lord of the Rings Sets September 2022 Release ...|||1600 x 800

https://miro.medium.com/max/4000/0\*Nm7q5Sjit531Fn78.png|||Coinbase Pro Api Key Great Crypto Exchanges sumik.midas.pl|||3360 x 1676

https://the-tech-trend.com/wp-content/uploads/2021/02/top-10-platform-to-trading-in-cryptocurrency.jpg|||top 10 platform to trading in cryptocurrency - The Tech Trend|||1920 x 953

Venmo Venmo on Tuesday announced that it will allow users to buy and sell cryptocurrencies on its platform. That means 70 million monthly active users will soon have access to bitcoin, ethereum and.

Leading cryptocurrency news outlet CoinDesk maintains a Coindesk 20 list of the most popular cryptocurrencies currently being bought and sold. This list includes cryptocurrency assets and networks .

https://coincodex.com/en/resources/images/admin/guides/how-to-trade-futures/binance-crypto-exchange-revie w.png:resizeboxcropjpg?1580x888|||Binance Futures Trading Explained: Cryptocurrency Futures ...|||1579 x 888

Which trader to copytrade [The Ultimate Guide] : Etoro - reddit

https://clothbase.s3.amazonaws.com/uploads/8dc54942-63ff-45b4-9480-fc22cdd79db7/image.jpg|||Brunello Cucinelli - Burnished Full-Grain Leather Billfold ...|||1365 x 1426

http://projectreaper.pw/wp-content/uploads/2018/06/news-forex-signal-trading.jpg|||News trading update | Projectreaper Team (Official Dev Blog)|||1914 x 839

https://www.trendtradingdna.com/wp-content/uploads/2019/01/ripple-2.png|||Cryptocurrency trading analysis Trend trading price ...|||1520 x 839

Build a Crypto Portfolio - #1 in Security Gemini Crypto

With millions of shoppers looking to buy or rent RVs, motorcycles, boats, ATVs, commercial vehicles, heavy equipment, and more and with thousands of dealers listing their inventory with us Trader Interactive boasts one of the most unique, diverse, and comprehensive brand portfolios in the nation. Our Digital Marketing Solutions

An email has been sent to verify your new profile. Please fill out all required fields before submitting your information.

Binance Futures - The world' alargest crypto derivatives exchange. Open an account in under 30 seconds to start crypto futures trading.

https://live.staticflickr.com/809/40669268844\_e15652ce60\_b.jpg|||Grin like a Cheshire Cat Money Clip Wallet  $01$  | " Grin like ...|||1024 x 977

Plantable NEO:PLBL New Alert - NEO:PLBL is Making waves

How To Mine Grin? - Crypto Mining Blog

https://i.redd.it/veaeqzvb48d21.png|||Redditrforex - Forex Triple Arrow System|||1440 x 2560

WebTrader Users' Guide - Interactive Brokers

Videos for Bitcoin+with+venmo

Thinkorswim

April 21, 2021 Money; Getty Images You can now buy and sell bitcoin on Venmo as easily as you can split a bar tab with friends. On Tuesday, the mobile payment application began allowing users to buy, hold and sell four types of cryptocurrency with a minimum spending limit of just \$1.

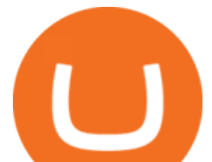

Swapzone - Find the Best Exchange Rates

https://cdn.shopify.com/s/files/1/0390/9705/products/mp11283a\_1200x1200.jpg?v=1569289939|||Carte de Vacances Brading de la Gaspesie et de la Baie des ...|||1200 x 918

https://p1-e6eeae93.imageflux.jp/c!/f=jpg,w=1200,u=0/e-ande-plus/2f864ec0b8e4569b3822.jpeg|||COMPE LONG WALLET / CLEDRAN | e-shop/E-SHOP|||1200 x 1200

*(end of excerpt)*